## FICHA<sup>1</sup>

# LA COMPUTADORA

[Guía para docentes y familias](http://program.ar/wp-content/uploads/2015/04/Guia-6-La-Computadora_PRINCIPIANTE-1.pdf)

 1 Material extraído del [Manual para la Enseñanza de las Ciencias de la Computación](http://bit.ly/CCau1P)  [en el aula](http://bit.ly/CCau1P) de la Iniciativa Program.AR. Czemerinski, H., Dabbah, J., Floris, C., Frizzo, F., Leonardi, M., Marone, J., . . . Schang, A. (2018). Ciencias de la computación para el aula, 1er ciclo primaria (1st ed.). Buenos Aires, Argentina: Fundación Sadosky.

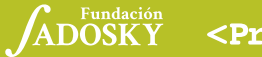

<Program.AR/>

### COMPUTADORAS A NUESTRO ALREDEDOR

HAY MUCHÍSIMAS COMPUTADORAS A NUESTRO ALREDEDOR, ¡TAL VEZ INCLUSO EN LUGARES QUE NI TE IMAGINÁS! VAMOS A DESCUBRIRLAS.

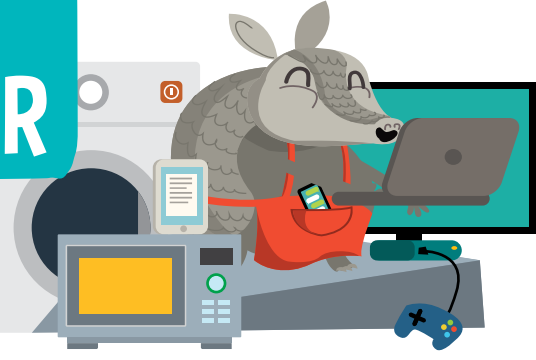

CÉSPED

1. ¿CUÁLES DE ESTOS OBJETOS SON COMPUTADORAS O CONTIENEN COMPUTADORAS QUE LOS AYUDAN A FUNCIONAR? ENCERRALOS CON UN CÍRCULO.

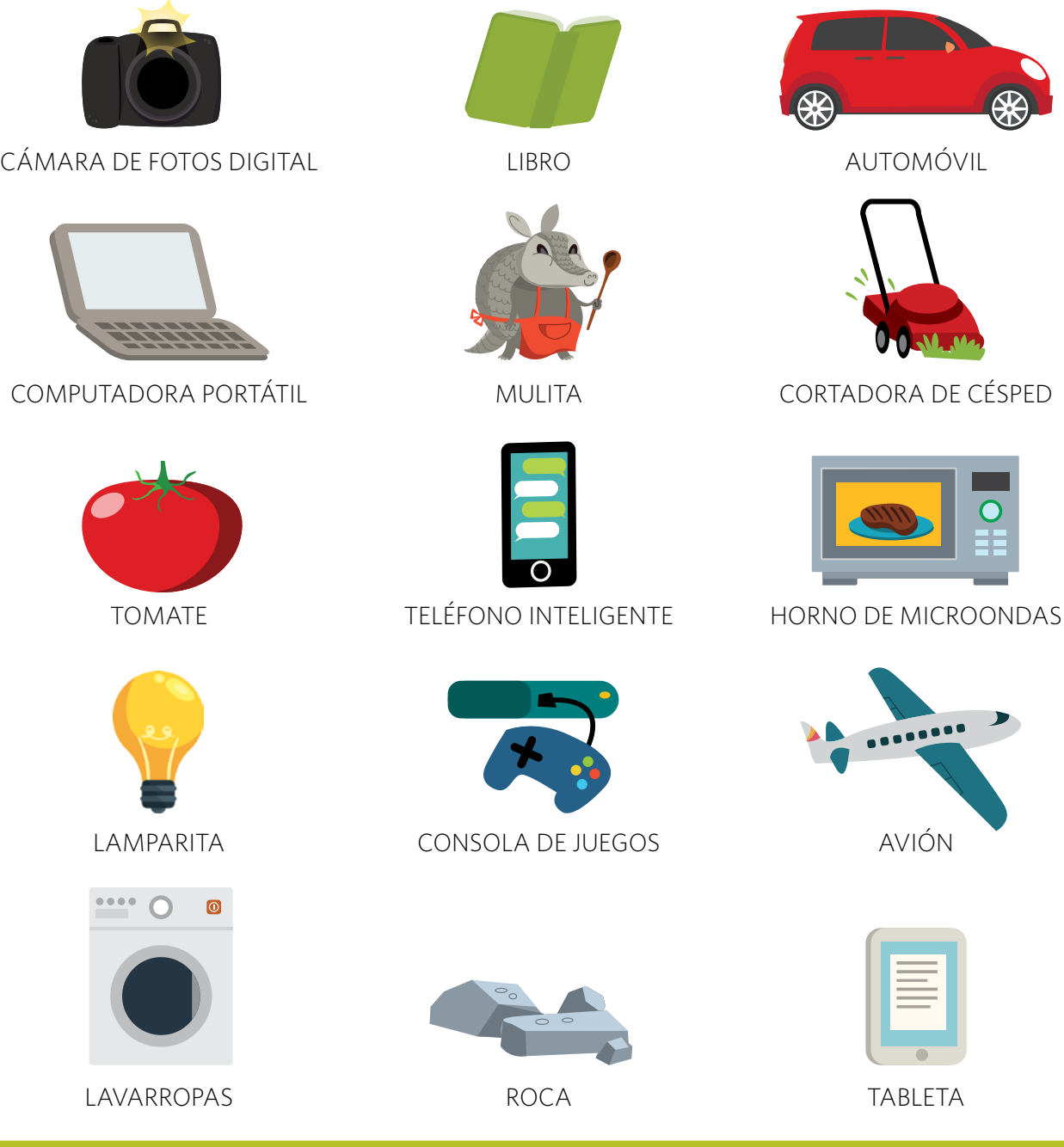

2. PENSÁ EN OTROS OBJETOS QUE FUNCIONEN CON LA AYUDA DE COMPUTADORAS Y COMPLETÁ LA TABLA.

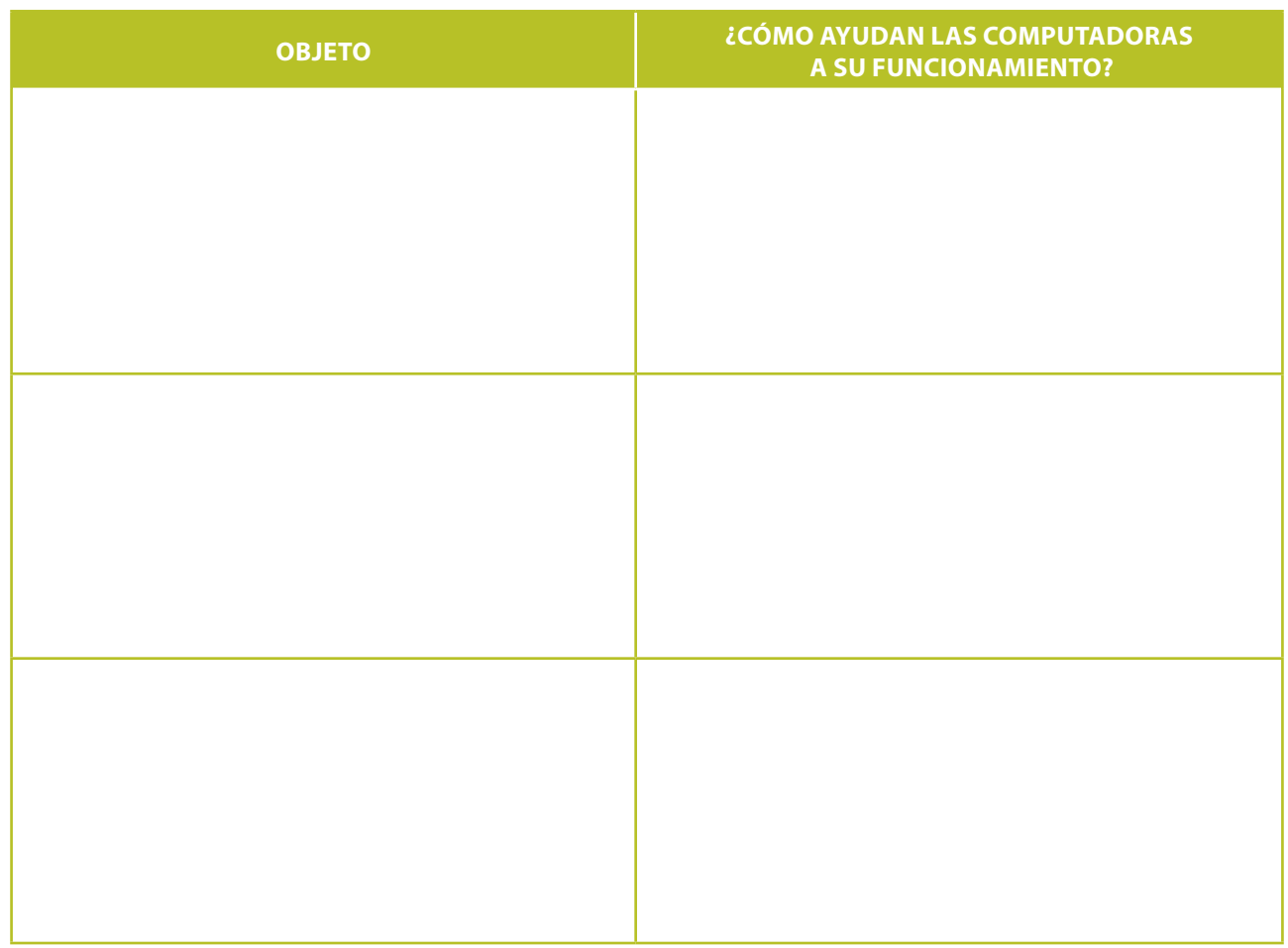

#### **ENIAC**

¿SABÍAS QUE LAS COMPUTADORAS ANTIGUAS ERAN TAN GRANDES QUE OCUPABAN ENORMES HABITACIONES? LA ENIAC, CREADA EN ESTADOS UNIDOS EN 1946 POR ENCARGO DEL EJÉRCITO DE ESE PAÍS, MEDÍA 30 METROS DE LARGO. ADEMÁS, ENCENDIDA, ALCANZABA LOS 50 GRADOS DE TEMPERATURA. LA USARON PRINCIPALMENTE PARA CALCULAR LA TRAYECTORIA DE PROYECTILES.

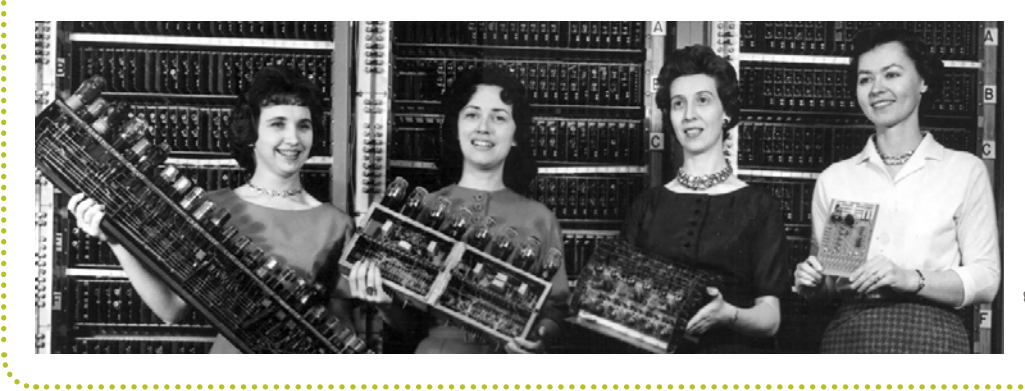

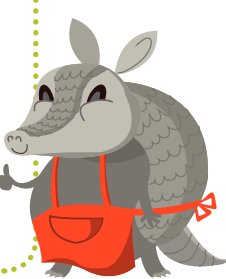

#### HARDWARE Y **SOFTWARE**

**IEL HARDWARE Y EL SOFTWARE** TRABAJAN SIEMPRE JUNTOS PARA QUE LA COMPUTADORA FUNCIONE!

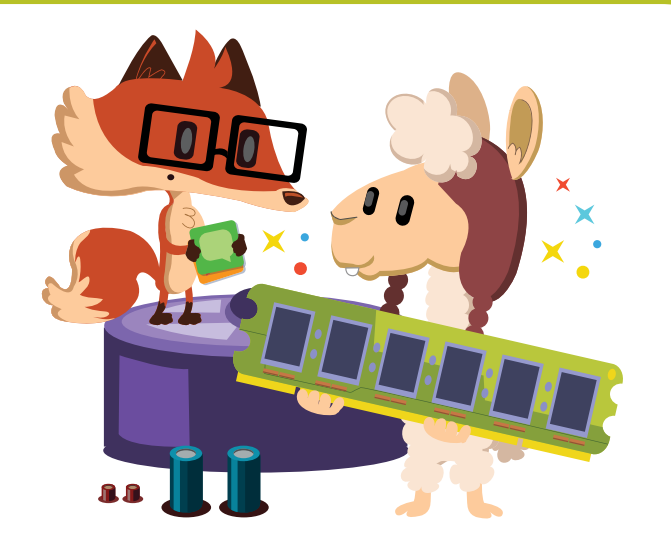

1. IDENTIFICÁ CUÁLES DE LOS COMPONENTES EN LA SIGUIENTE TABLA SON DE *HARDWARE* Y CUÁLES SON DE *SOFTWARE*.

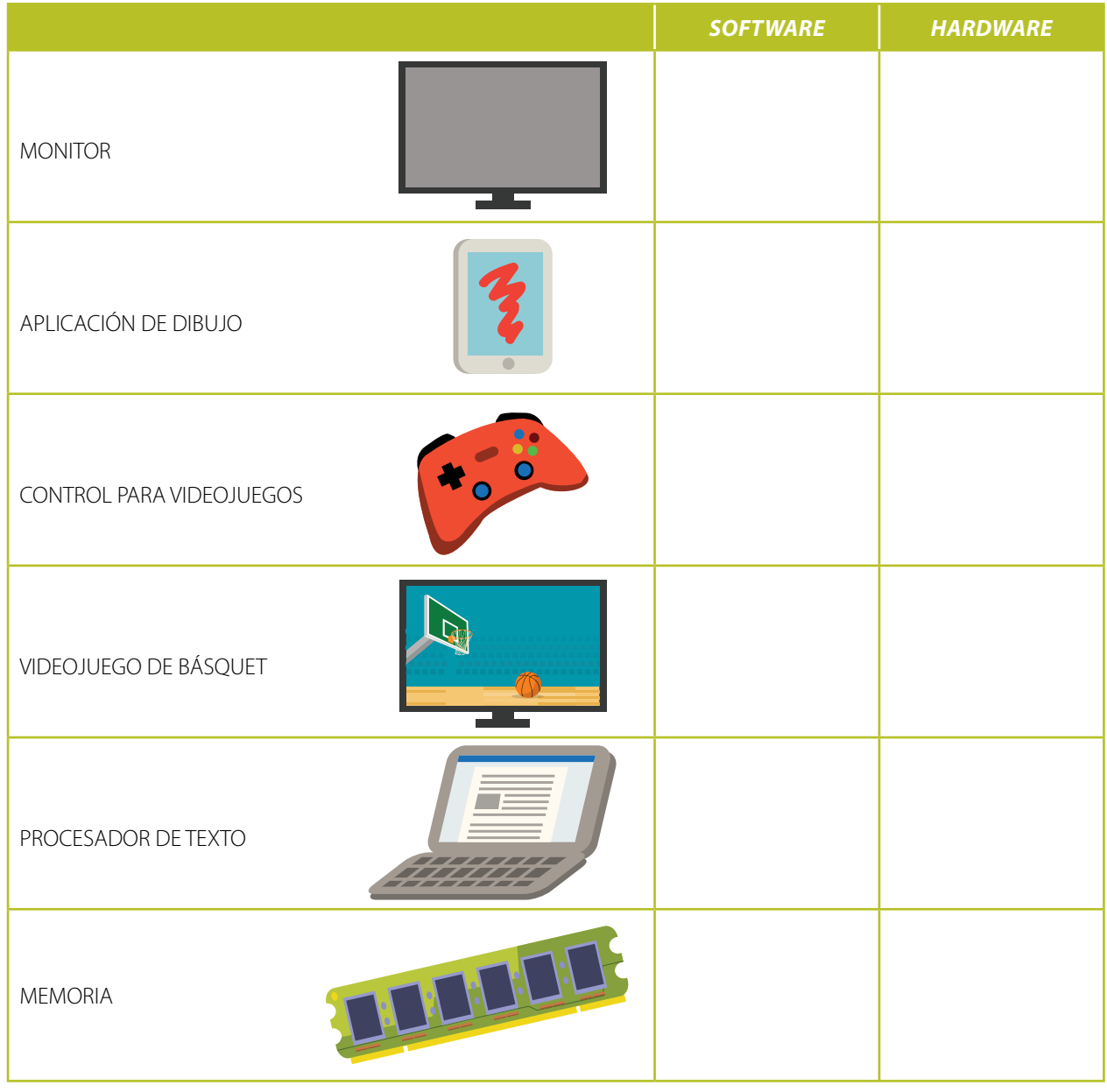

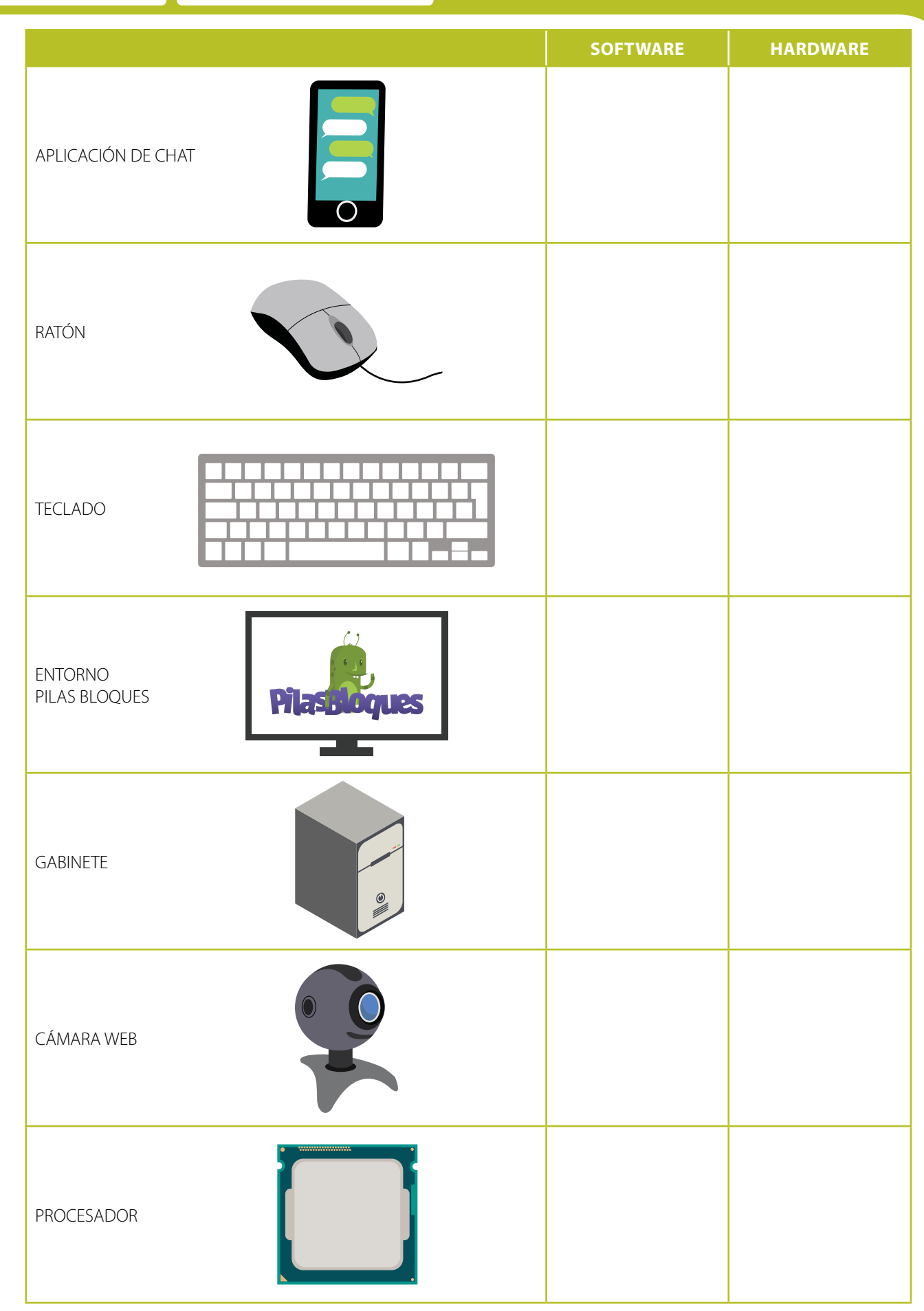

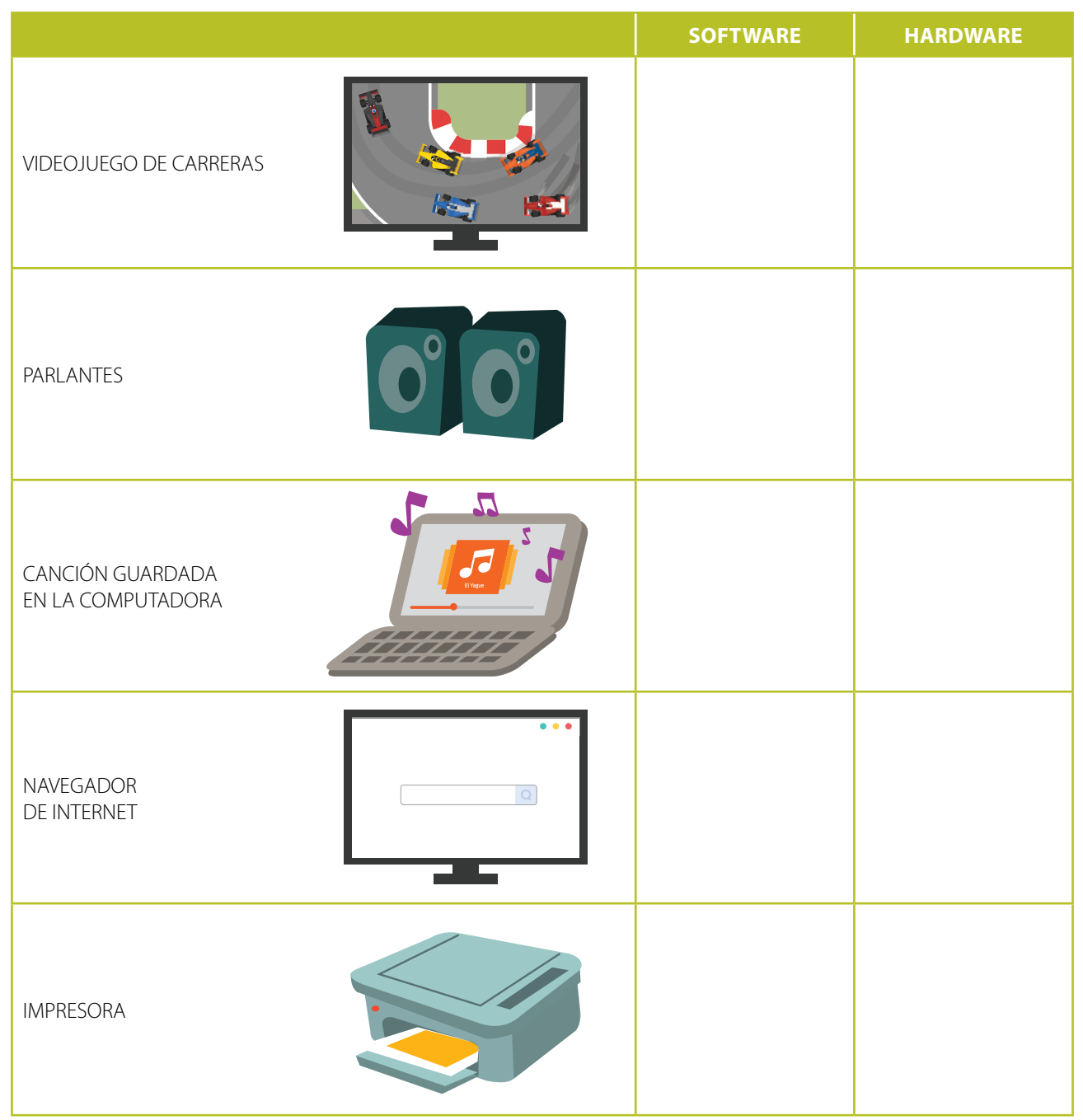

#### **CLEMENTINA**

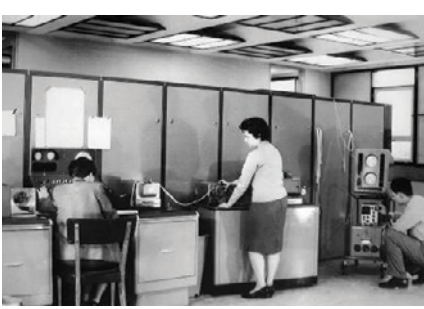

CLEMENTINA FUE LA PRIMERA COMPUTADORA EN LLEGAR A ARGENTINA PARA SER USADA CON FINES ACADÉMICOS Y CIENTÍFICOS. LA TRAJO DESDE INGLATERRA, EN 1960, MANUEL SADOSKY, CONSIDERADO POR MUCHOS EL PADRE DE LA COMPUTACIÓN EN NUESTRO  $\sqrt{ }$ PAÍS. EL NOMBRE CLEMENTINA SURGIÓ DE

77

UNA CANCIÓN POPULAR ESTADOUNIDENSE QUE SE PRODUCÍA MODULANDO EL PITIDO QUE EMITÍA LA MÁQUINA.

### ENTRA INFORMACIÓN, SALE INFORMACIÓN

¿SABÉS QUÉ TIENEN EN COMÚN TODAS LAS COMPUTADORAS? RECIBEN UNA ENTRADA, REALIZAN CON ELLA UN PROCESAMIENTO, Y LUEGO PRODUCEN UNA SALIDA.

1. COMPLETÁ LO QUE FALTA EN CADA DIBUJO. **A.** SI ENTRA UN 6, ¿QUÉ SALIDA VA A PRODUCIR ESTA COMPUTADORA?

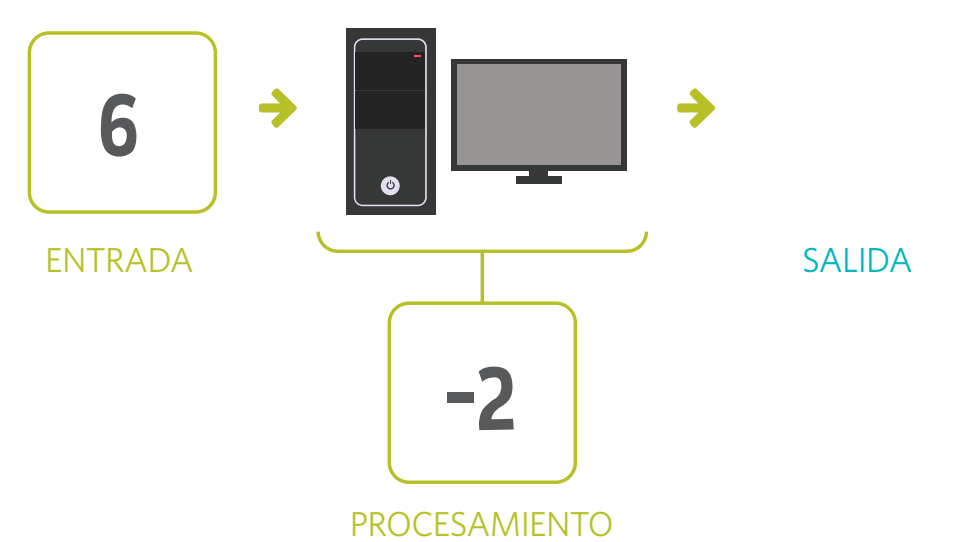

TH

**B.** IESE CERRO TENÍA 7 COLORES! ¿QUÉ HIZO EL TELÉFONO CON LA FOTO DE COTY?

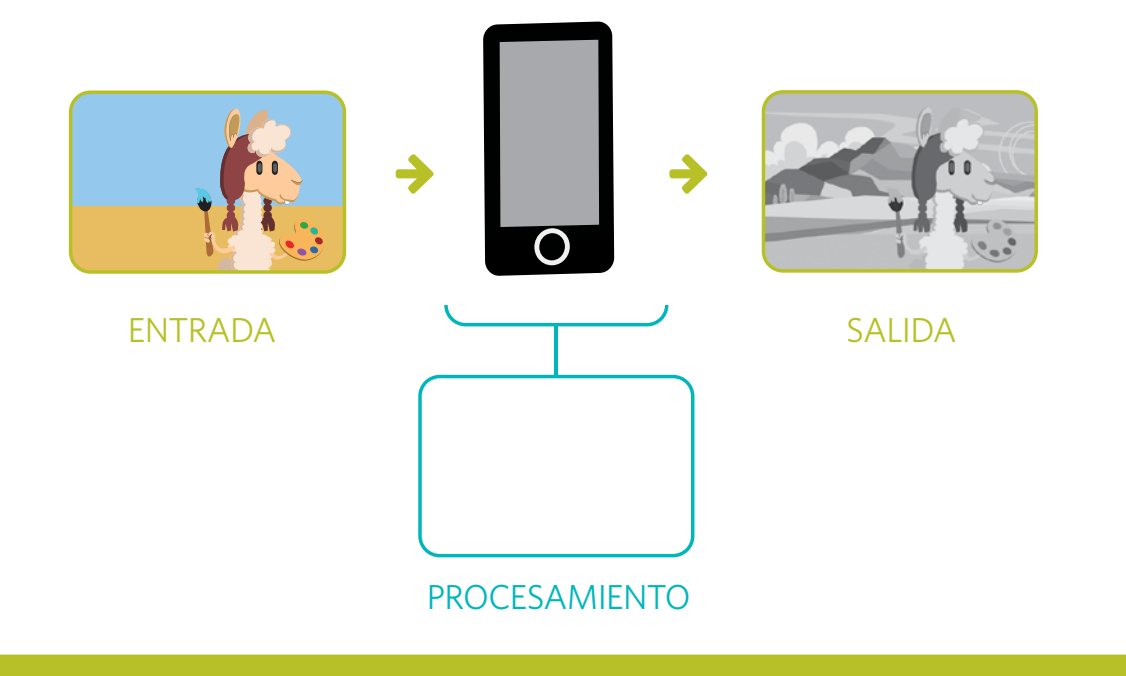

<Program.AR/>

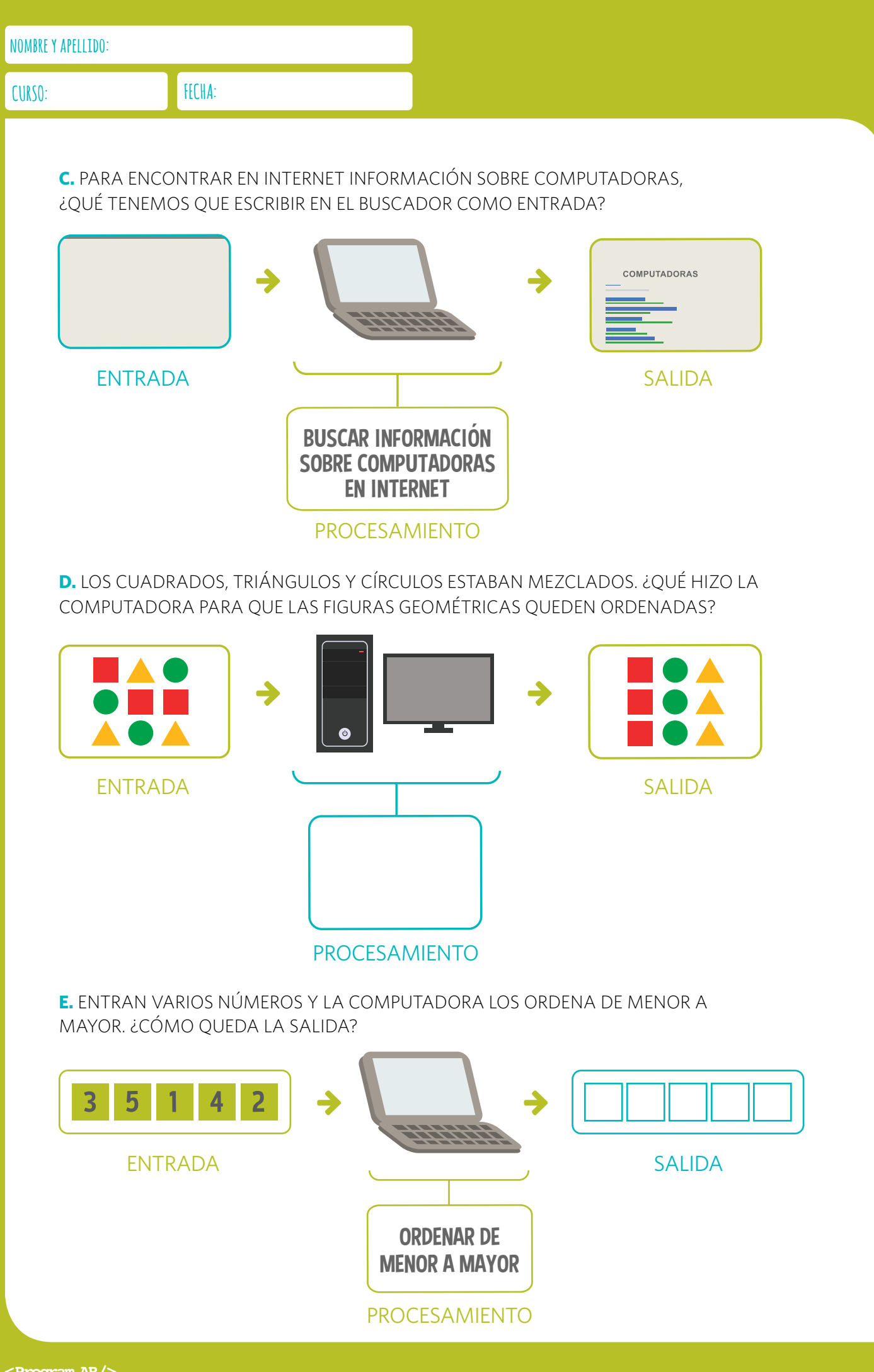

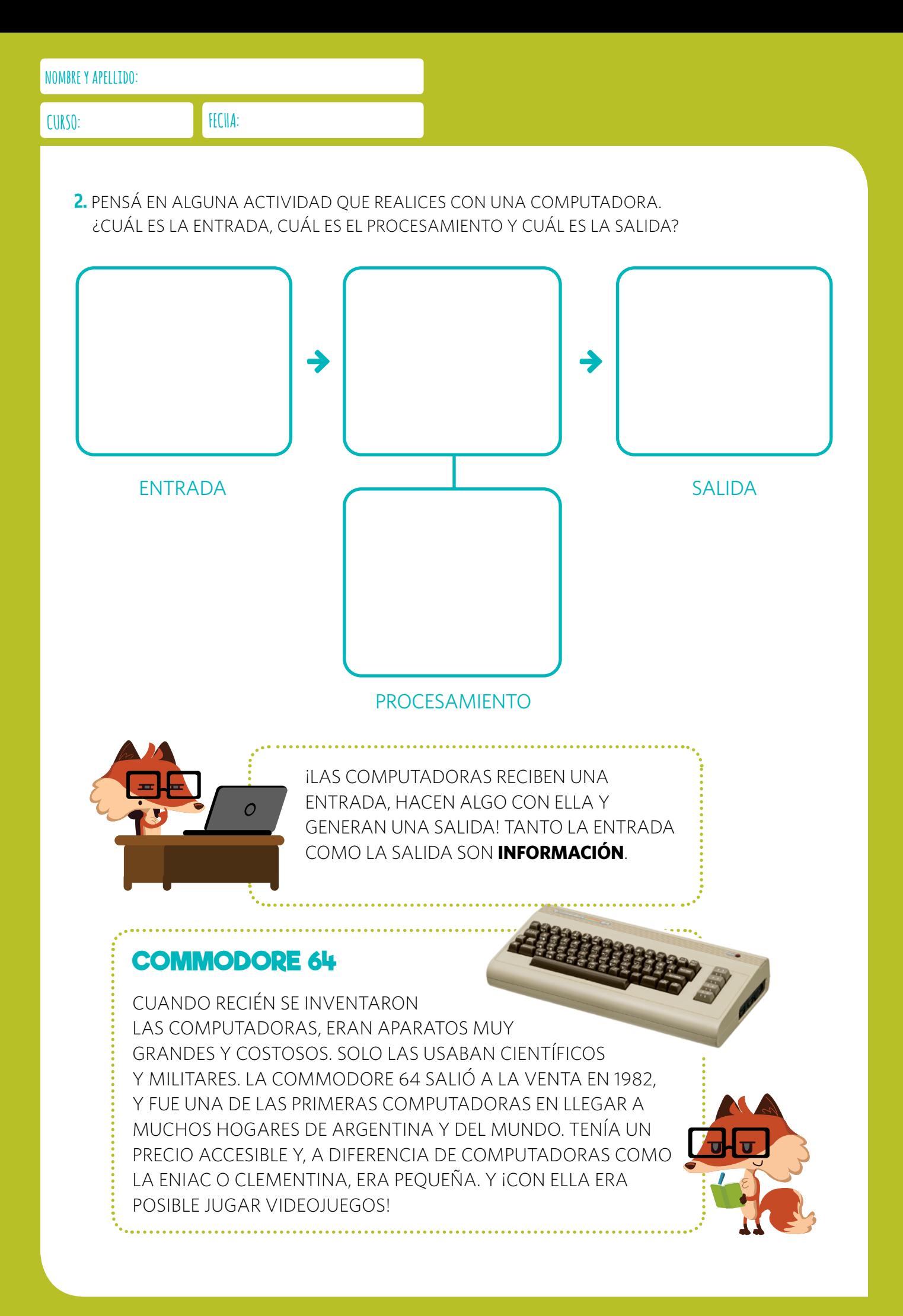

### DISPOSITIVOS DE ENTRADA Y DE SALIDA

VAMOS A CONOCER MEJOR EL HARDWARE QUE PERMITE QUE LA INFORMACIÓN PUEDA ENTRAR Y SALIR DE LA COMPUTADORA.

1. UNÍ CON FLECHAS CADA ACTIVIDAD CON EL DISPOSITIVO QUE PERMITE REALIZARLA.

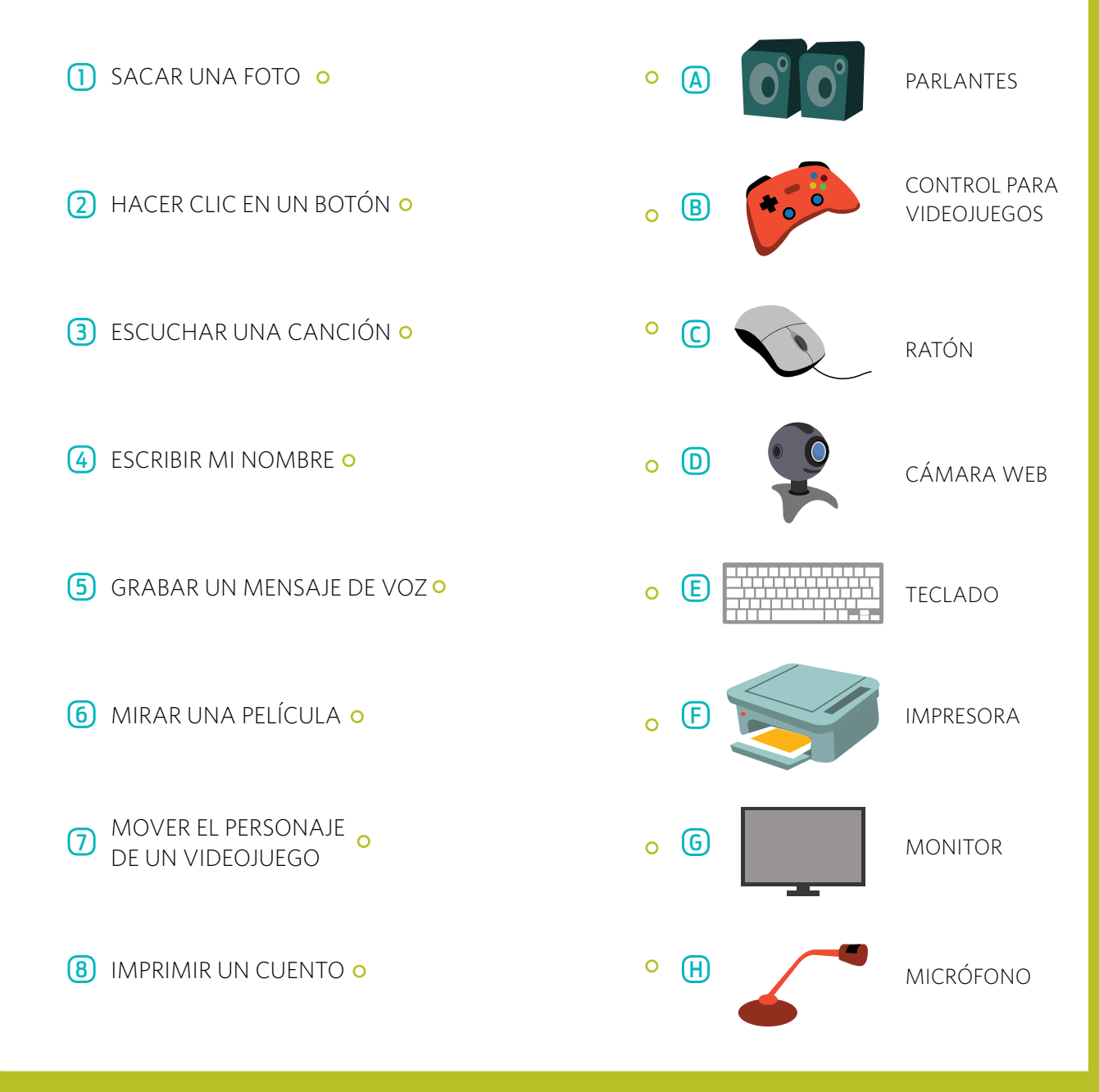

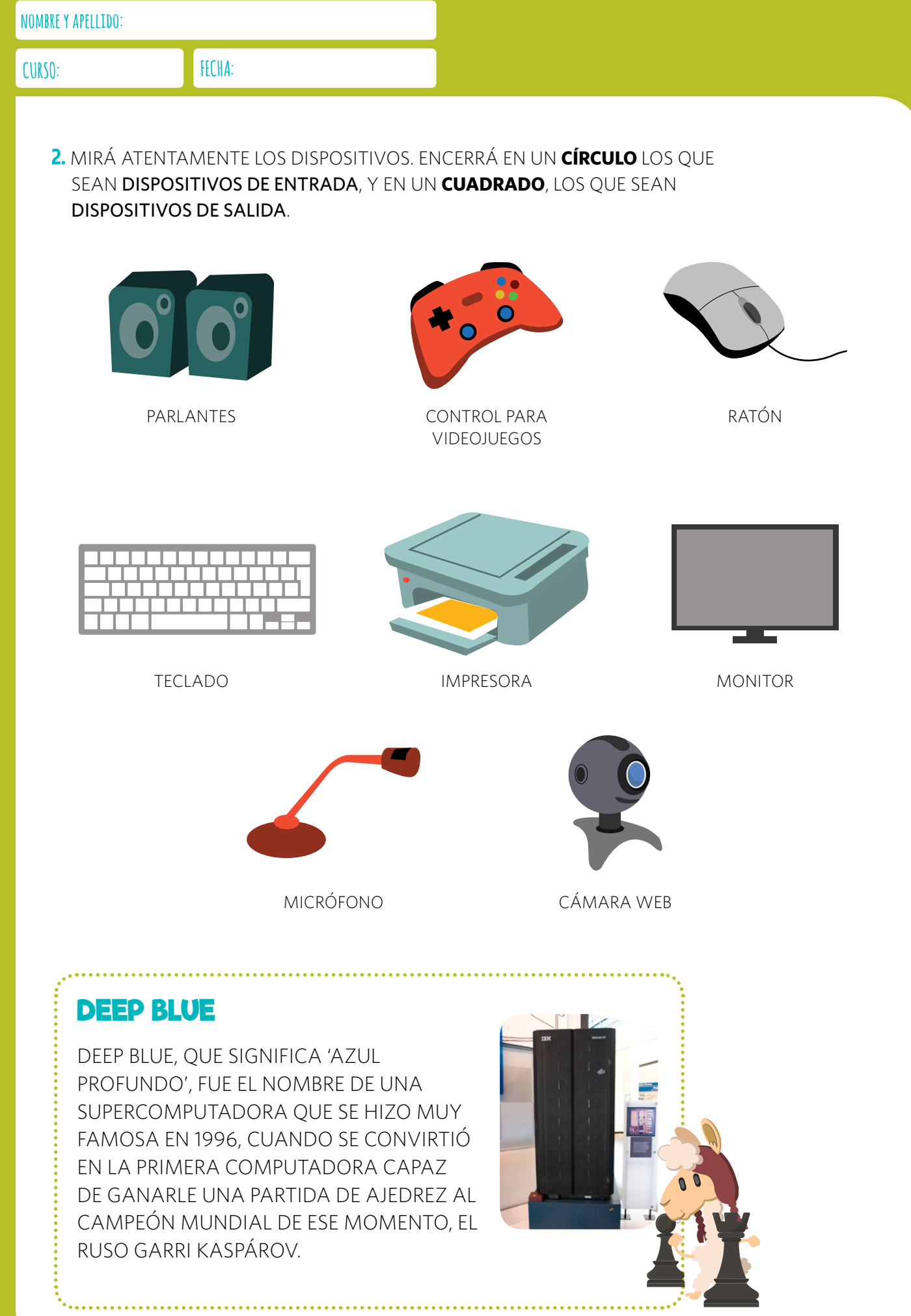

### LA MEMORIA

ES DIFÍCIL ACORDARSE DE LOS CUMPLEAÑOS DE TODOS TUS COMPAÑEROS, ¿NO? ¡CON ESTA MEMORIA DE CUMPLEAÑOS, SEGURAMENTE TE VA A RESULTAR MÁS FÁCIL!

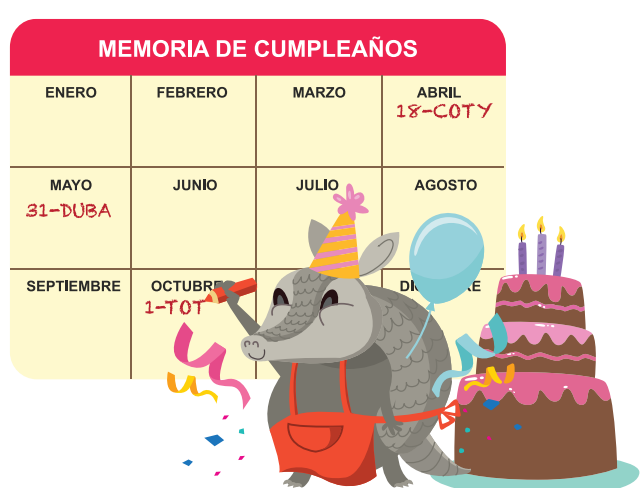

1. AVERIGUÁ CUÁNDO CUMPLEN AÑOS TUS COMPAÑEROS Y COMPLETÁ LA TABLA.

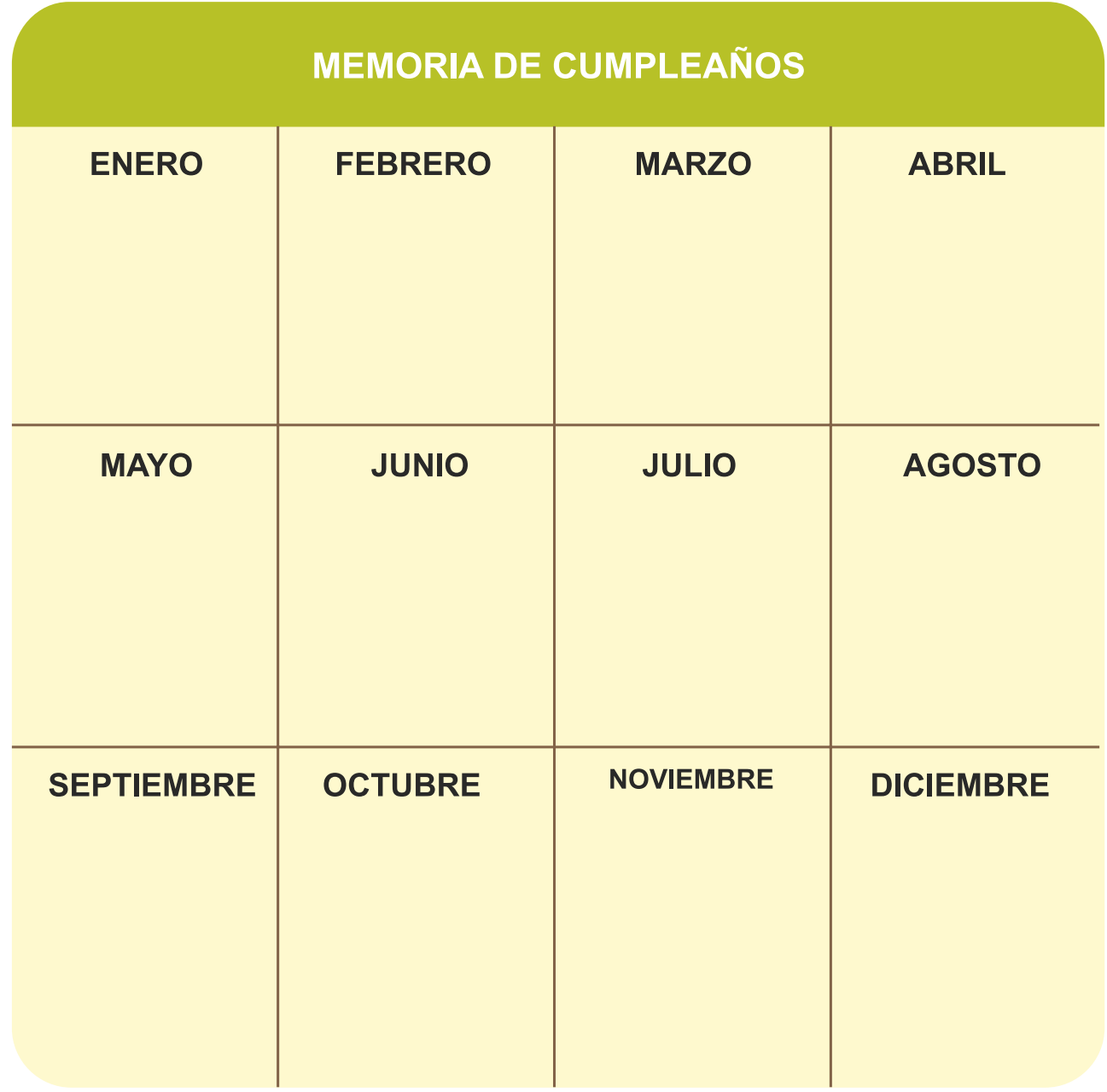

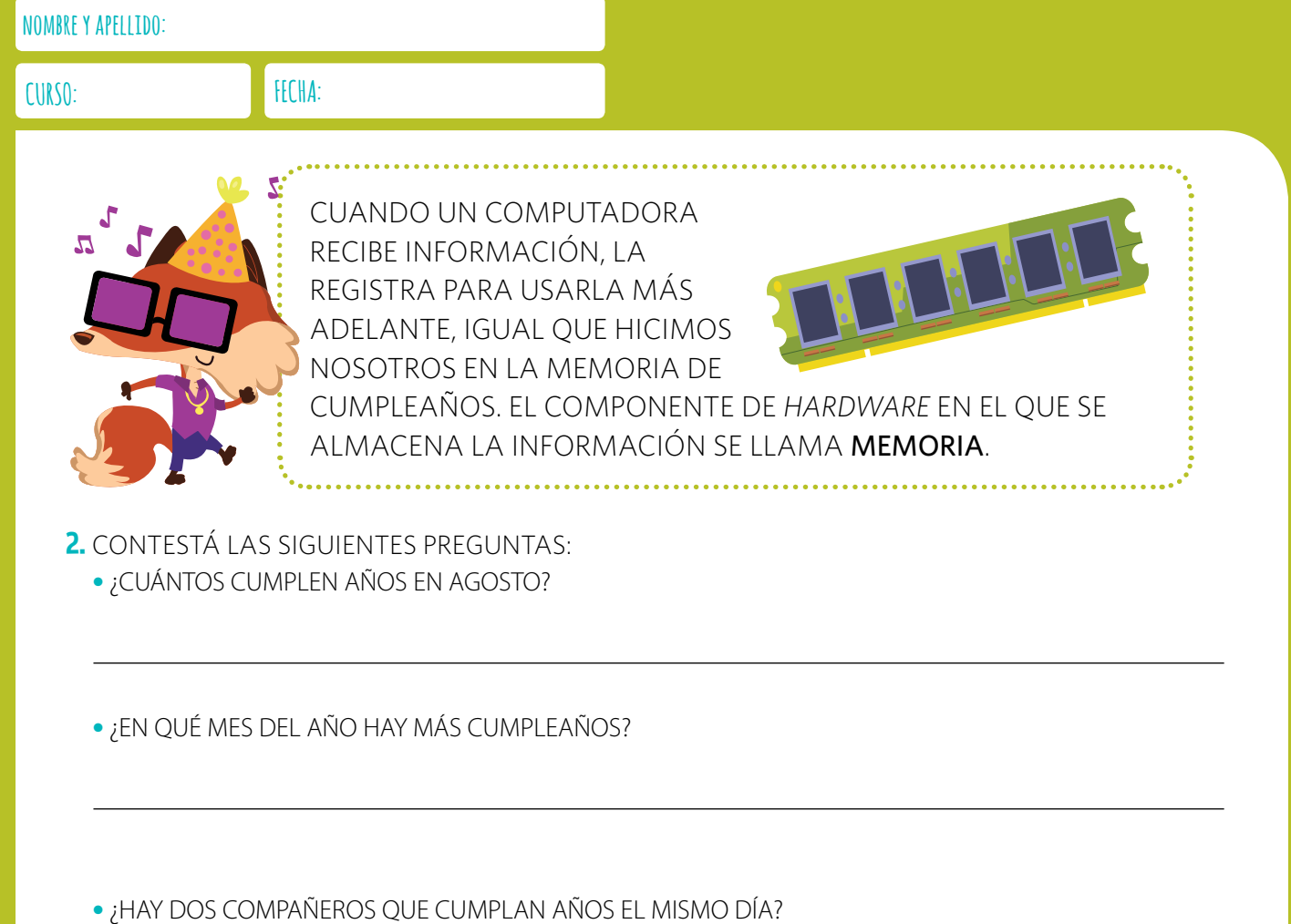

#### **HAL 9000**

HAL 9000 ES PROBABLEMENTE LA SUPERCOMPUTADORA MÁS CONOCIDA DE LA HISTORIA DEL CINE. ES LA ARCHIVILLANA DE LA CLÁSICA PELÍCULA DE CIENCIA FICCIÓN *2001: ODISEA DEL ESPACIO*, ESTRENADA EN 1968. EN LA PELÍCULA, HAL DEBÍA ENCARGARSE DE ASISTIR A LOS TRIPULANTES DE UN VIAJE ESPACIAL, PERO SE VUELVE EN CONTRA DE LOS ASTRONAUTAS. ¡POR SUERTE, LAS COMPUTADORAS REALES NO SUELEN SER TAN REBELDES!

<u>. . . . . . . . . . . . . . .</u>

### UN ROMPECABEZAS **COMPUTACIONAL**

¡LLEGÓ LA HORA DE ARMAR TU PROPIA COMPUTADORA! TE PRESENTAMOS LA PLACA MADRE. ES UNA GRAN PLACA A LA QUE SE CONECTAN LOS DEMÁS ELEMENTOS DE HARDWARE Y PERMITE QUE SE COMUNIQUEN ENTRE SÍ.

1. LA PLACA MADRE DEL ROMPECABEZAS SIRVE COMO UNA PIEZA BASE A LA QUE SE DEBEN UNIR TODAS LAS OTRAS. MIRÁ LAS PIEZAS QUE ESTÁN EN LA OTRA HOJA, ELEGÍ LAS QUE PREFIERAS Y ASIGNALES EL NÚMERO QUE CORRESPONDA PARA UBICARLAS EN EL ROMPECABEZAS.

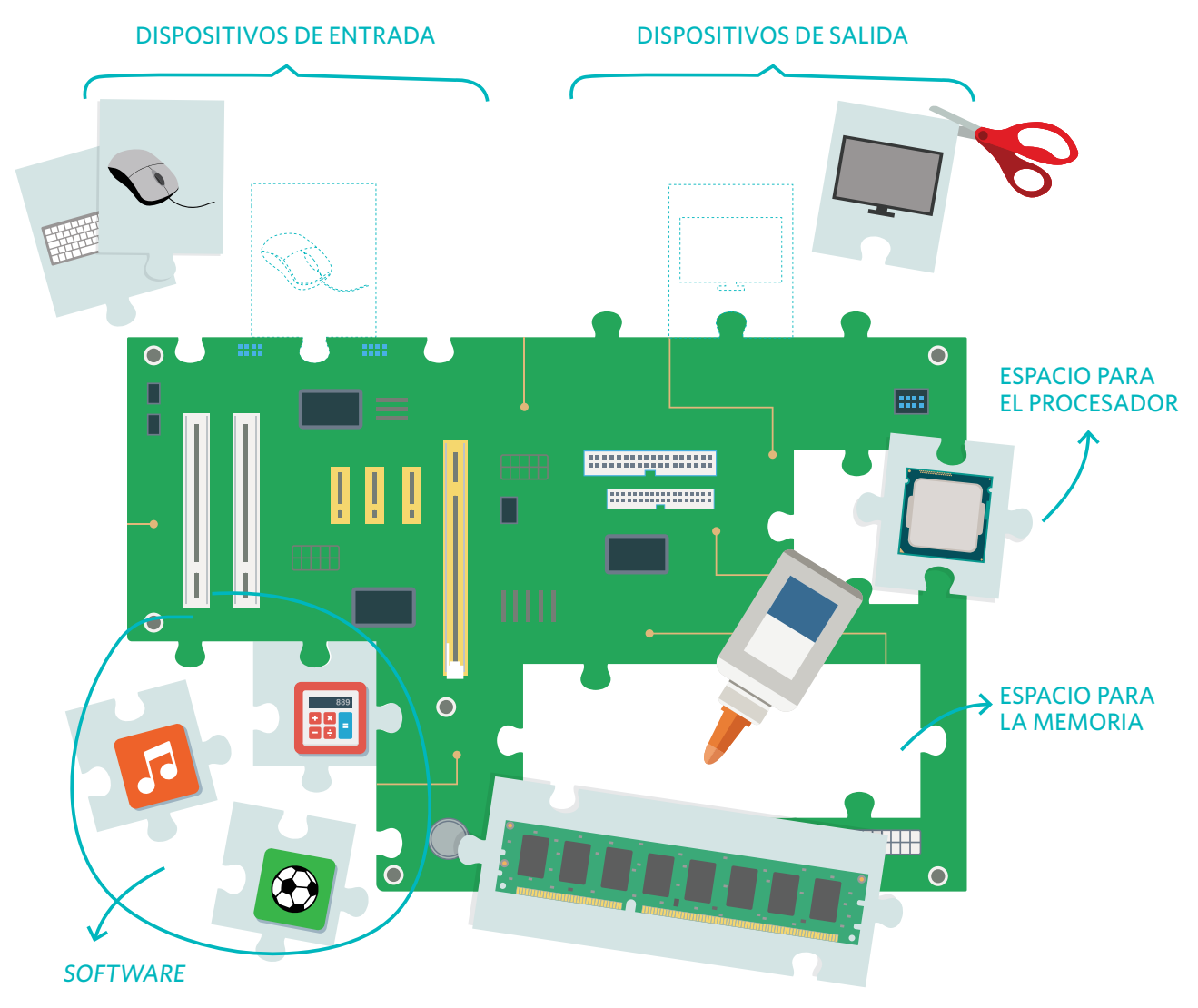

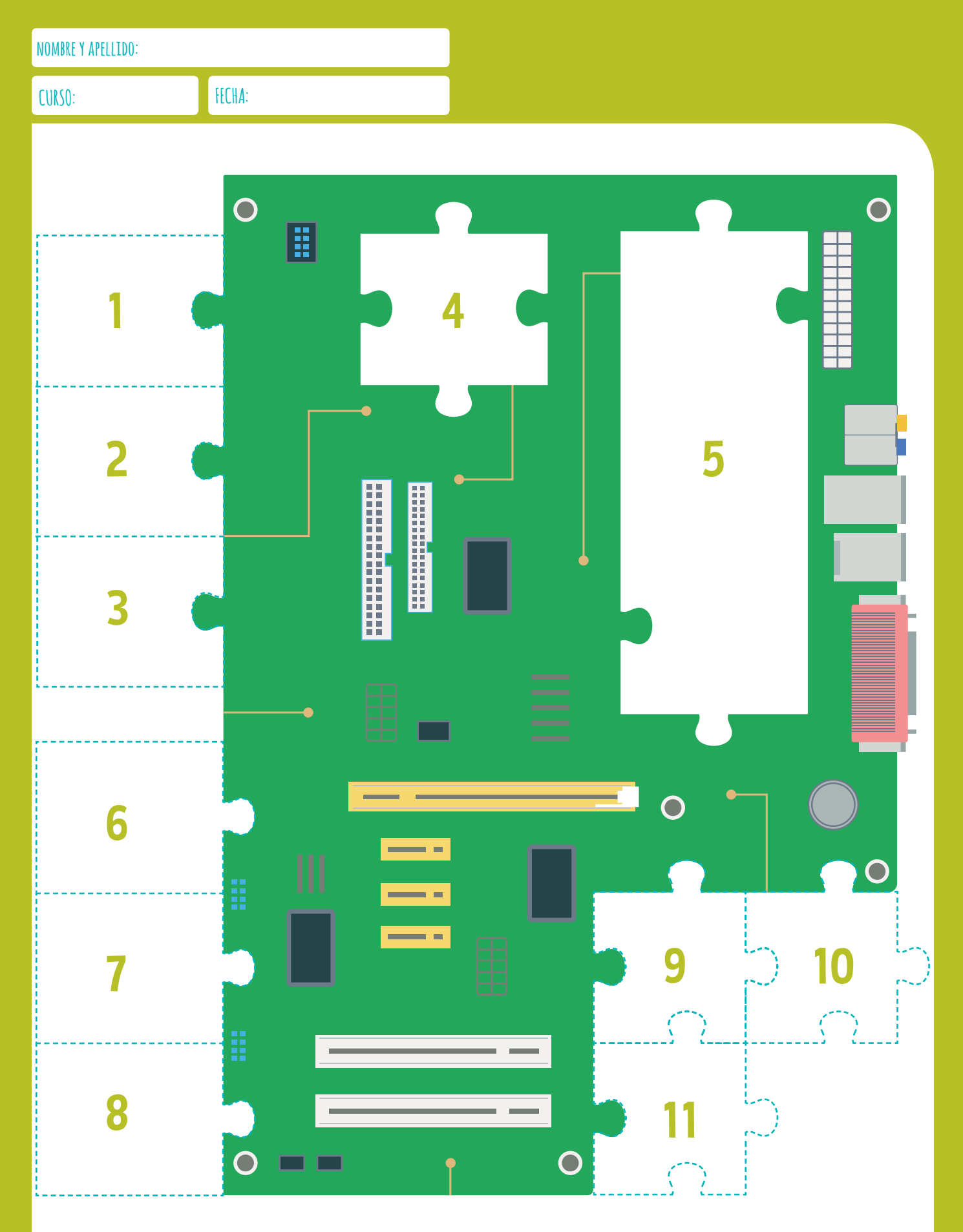

2. ¿QUÉ SE PUEDE HACER CON LA COMPUTADORA QUE DISEÑASTE?

#### PIEZAS PARA UNIR A LA PLACA MADRE

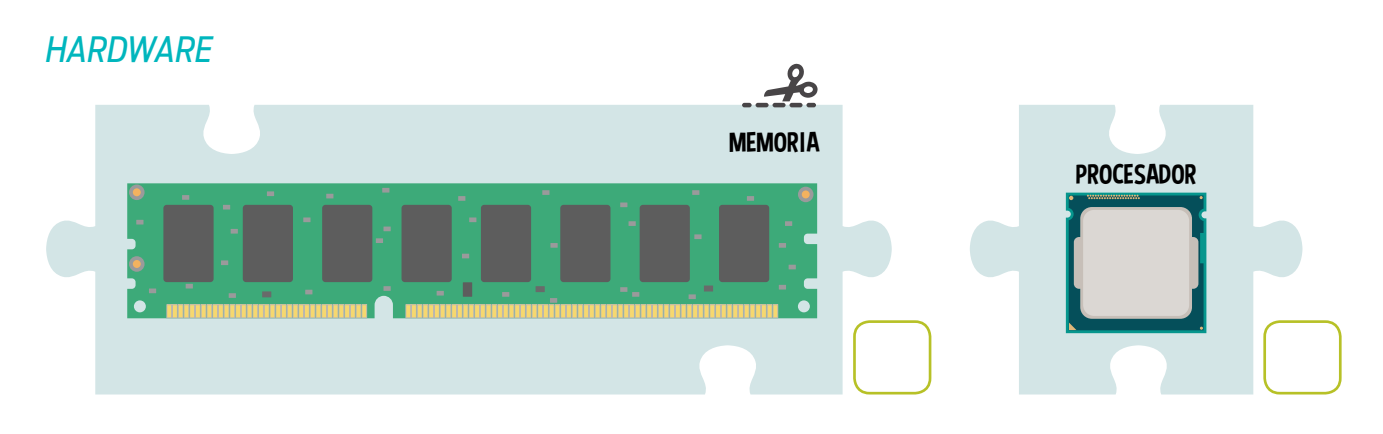

#### DISPOSITIVO DE ENTRADA

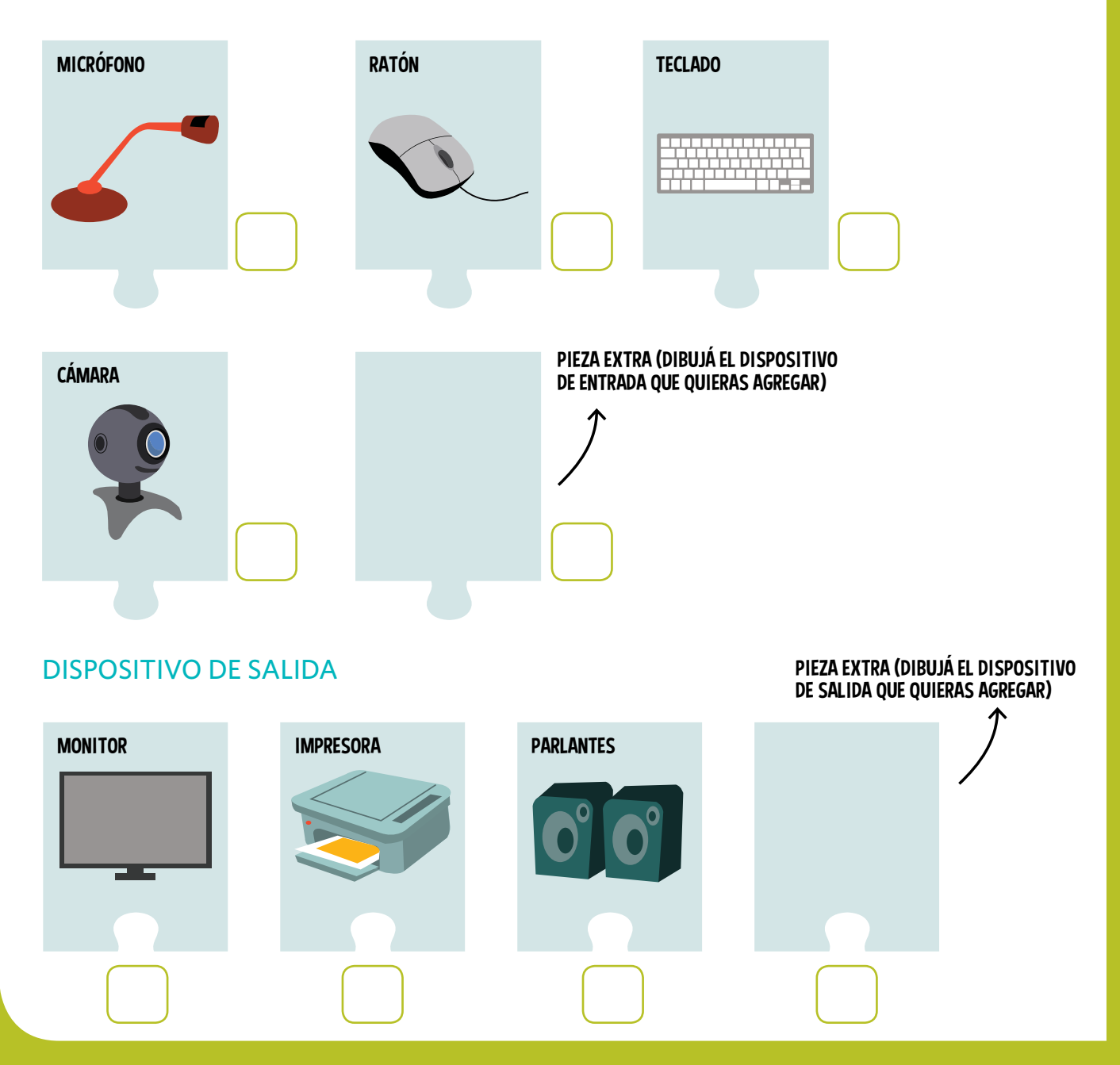

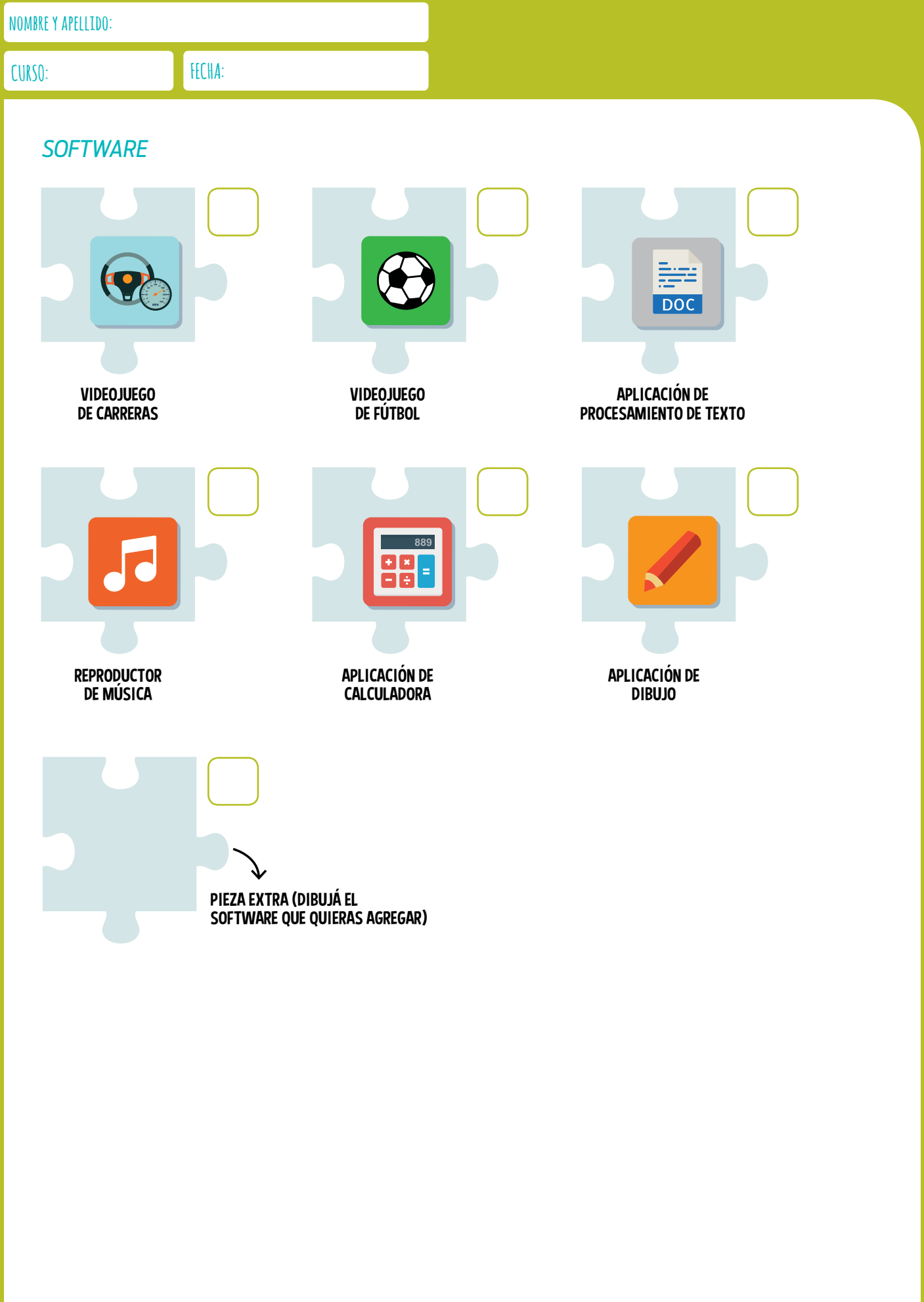